## SAP ABAP table /BEV3/CHTREE\_AG\_POS {Tree Agreement Item}

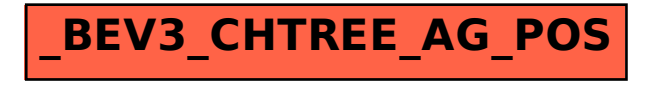